### Computer Graphics

Color

**Philipp Slusallek**

### Color Representation

#### • **Physics: No notion of "color"**

- Light is simply a distribution of photons with different frequencies
- Specified as the "spectrum" of light
- No notion of "white", "saturation", "opposing color", etc.

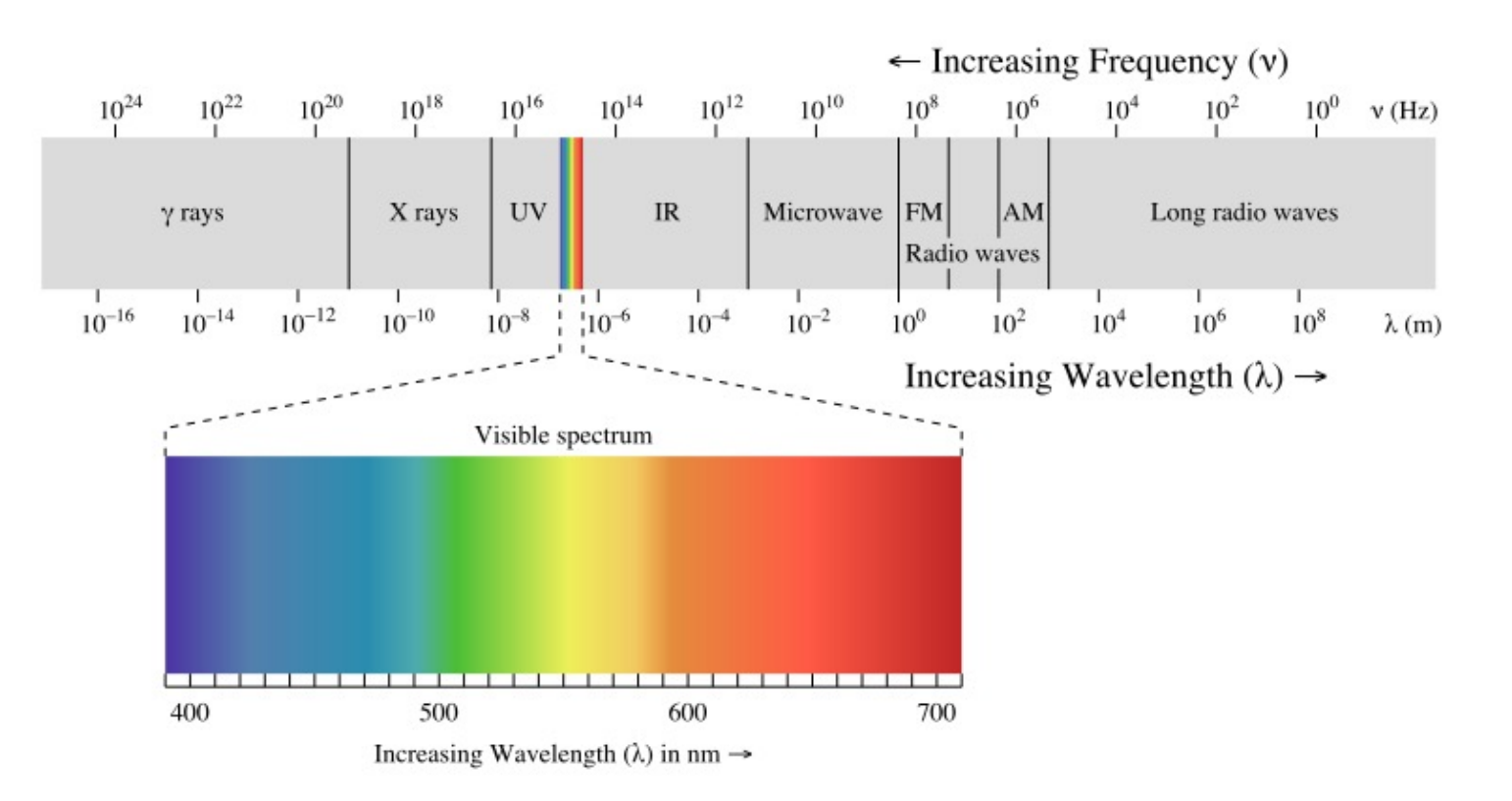

### Eye as a Sensor

- **Human color perception**
	- Cones in retina: 3 different types
	- Light spectrum is mapped to 3 different signal channels
- **Relative sensitivity of cones for different wavelengths**
	- Long (L, yellow/red), Medium (M, green), and Short (S, blue)

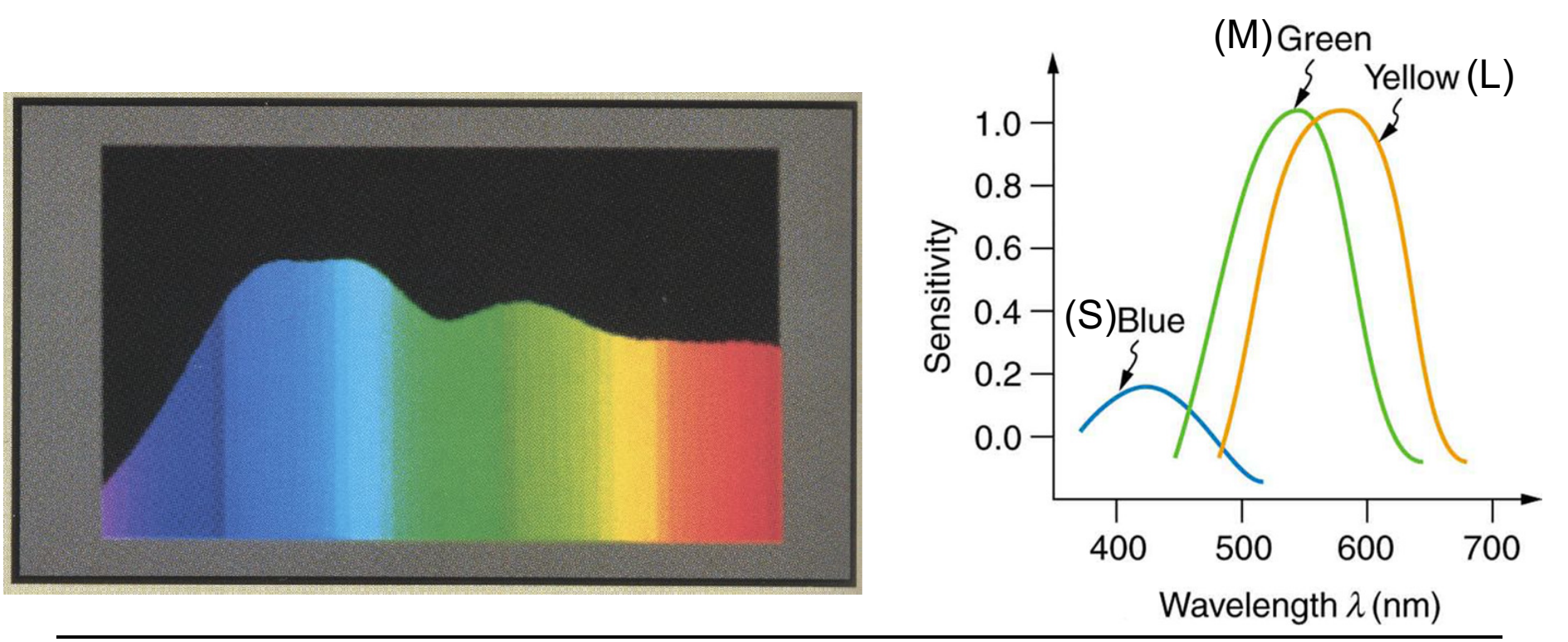

### Color Perception

### • **Tri-chromacy (humans, monkeys)**

- Red, green, blue
- Color-blindness (most often red-green)
- **Di-chromacy (dogs, cats)**
	- Yellow & blue-violet
	- Green, orange, red indistinguishable
- **Tetra-chromacy (some birds, reptiles)**
- **Penta-chromacy (some insects,**

**pigeons)**

#### www.colorcube.com/illusions/clrblnd.html

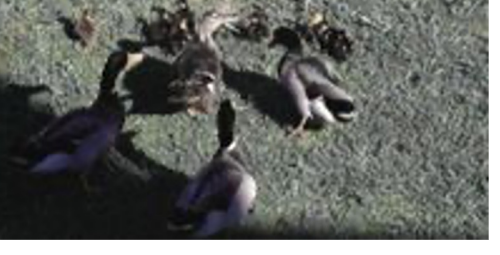

www.lam.mus.ca.us/cats/color/

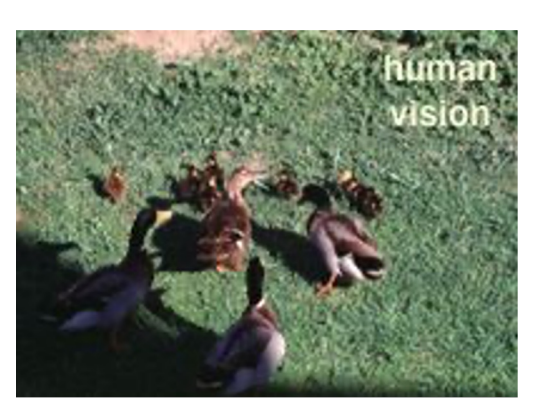

# Tristimulus Color Representation

#### • **Observation**

- Any test color (left-hand side test source) can be matched using 3 linear independent reference *primary colors* (right-hand side)
- May require "negative" contribution of primary colors  $\Leftrightarrow$  positive contribution to test color
- "Matching curves" describe values for a certain set of primaries to match a mono-chromatic spectral test color with a given intensity

#### • **Main results of key Color Matching Experiments**

- Color perception forms a linear 3-D vector space
- Superposition holds: Mixing two colors == mixing primaries

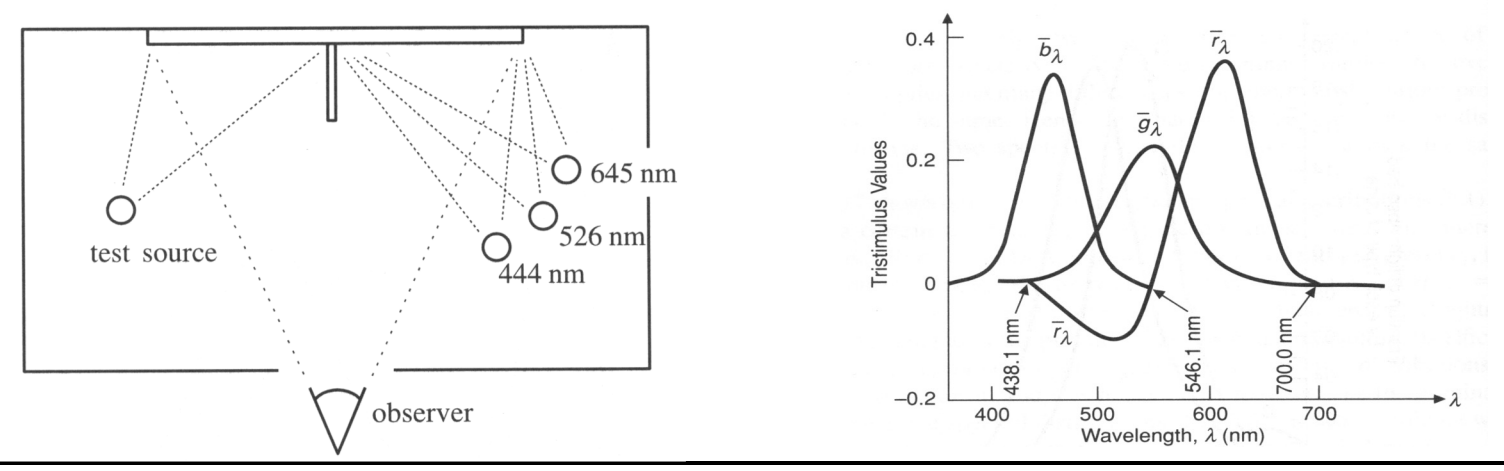

# Standard Color Space CIE-XYZ

#### • **CIE color matching experiments**

- First experiment [Guild and Wright, 1931]
	- Group of ~12 people with "normal" color vision (from London area)
	- 2-degree visual field (fovea only)
- Other experiment in 1964
	- Group of ~50 people (with foreigners)
	- 10-degree visual field
	- More appropriate for larger field of view, but rarely used

### • **Definition of the CIE-XYZ color space**

- CIE: Transformation to a set of *virtual primaries*
	- Transform in 3D color space, with virtual primaries as new basis
- Goals:
	- Abstract from concrete primaries used in an experiment
	- All matching functions should be positive (all colors in one 3D octant)
	- One primary should be roughly proportionally to luminosity

# Standard Color Space CIE-XYZ

### • **Standardized imaginary primaries CIE XYZ (1931)**

- Imaginary primaries "more saturated" than monochromatic lights
	- Together can match all physically realizable color stimuli
- Defined via spectral matching fct. for virtual CIE XYZ primaries
	- *Virtual* red (X), green (Y), blue (Z)
- Y is roughly equivalent to luminance
	- Shape similar to luminous efficiency function  $V(\lambda)$
- Monochromatic spectral colors form a curve in 3D XYZ-space
	- Colors: positive mix of monochromatic light  $\Rightarrow$  within the curve
	- "Colors" beyond visible limits ignored since they cannot be realized

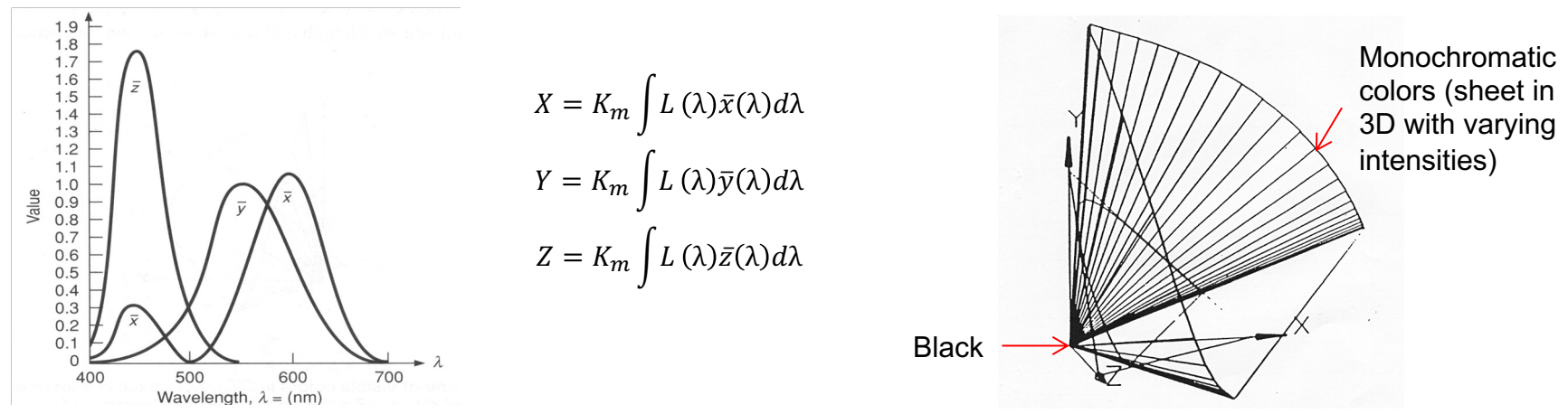

# CIE xy Chromaticity Diagram

### • **Concentrate on color, not light intensity**

– Relative coordinates: projection on  $X+Y+Z = 1$  plane (normalize)

$$
x = \frac{X}{X + Y + Z}
$$

$$
y = \frac{Y}{X + Y + Z}
$$

$$
z = 1 - x - y
$$

- Chromaticity diagram
	- 2D plot over *x* and *y*
	- 2D points called "color locations"

### • **Locations of interest**

- Pure spectral colors (red outline)
- Purple line: interpolate red & violet
- White point:  $\sim$  (1/3, 1/3)
	- Device dependent / eye adaptation
- Black-body curve
- **Gamut: Primaries of HW devices only allow for subset**

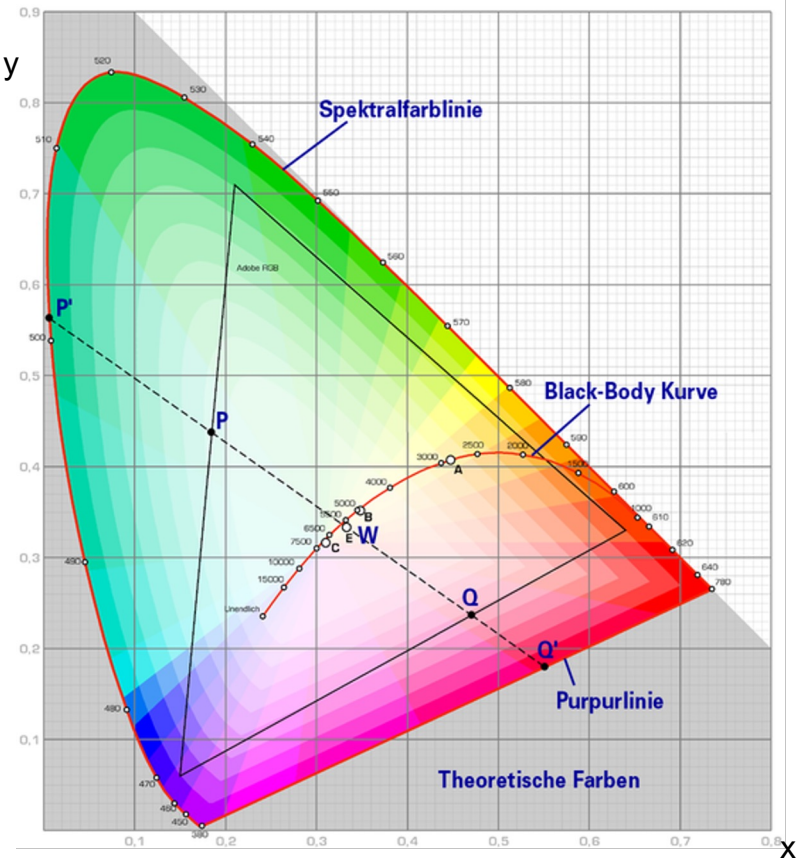

# CIE Chromaticity Diagram

#### • **Specifying colors**

- Saturation: relative distance between pure color and white point
- Complementary colors: on other side of white point
- Line of purples: closes the color circle (mix of red & blue/violet)

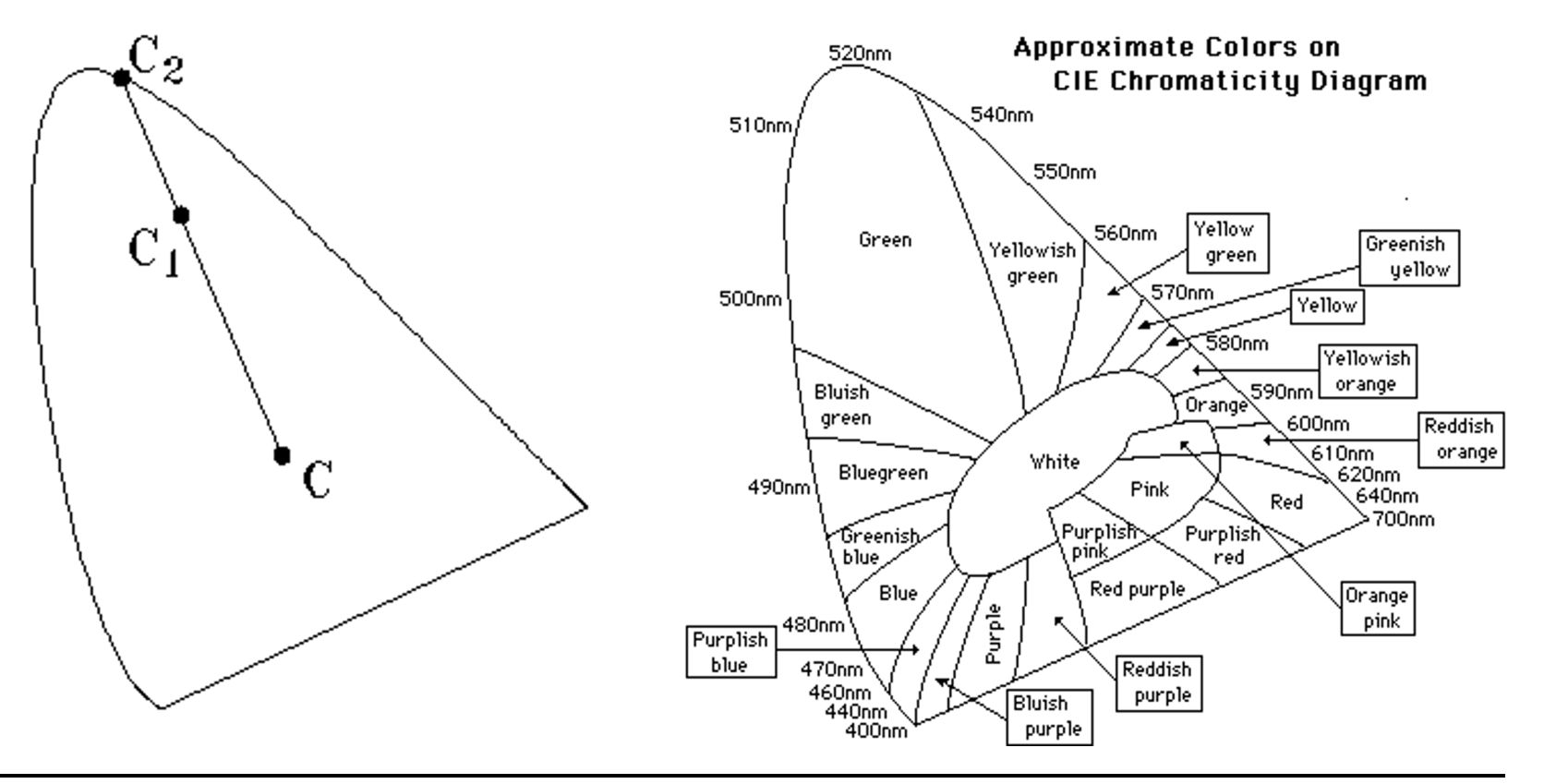

# Color Gamut

### • **Color gamut**

– Set of representable colors

### • **CIE XYZ gamut**

– Device-independent

### • **Device color gamut**

- Set of color location reproducible on a device (typically a triangle)
- Linear combinations of primary colors of the device (w/ additive mixture)

### • **RGB space gamut**

- Device (monitor/projector) dependent (!!!)
	- Choice of primaries used (lamps, LEDs)
	- Weighting/intensity of primaries (filters)
- White-point/temperature adjustment
	- Moves white point and thus all other colors *within* the gamut

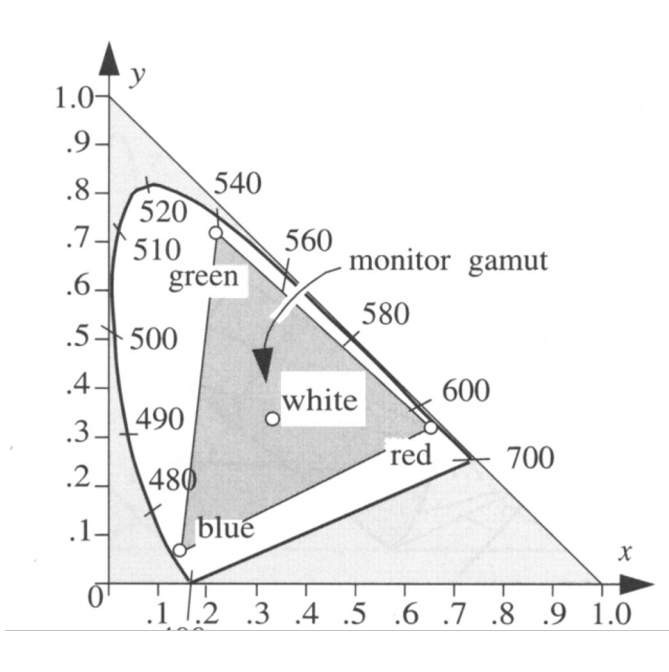

### Printer Color Gamut

- **Complex for printer due to subtractive color mixing**
- **Complex interactions between printed colors**
- **Depends on colors, printing technology, paper, …**

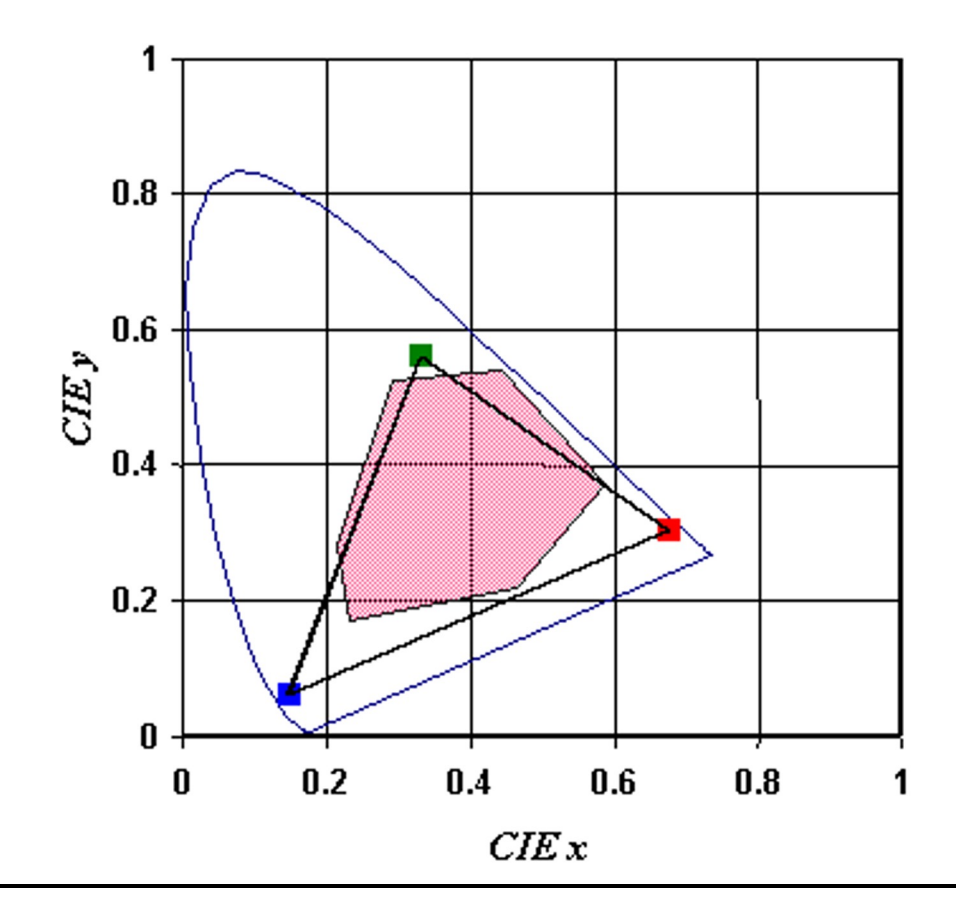

# Different Color Gamuts

#### • **Gamut compression/mapping**

- What to do if colors lie outside of the printable area?
	- Scaling, clamping, other non-linear mappings
- Each device should replace its out-of-gamut colors with the nearest approximate achievable colors
- Possible significant color distortions in a printed  $\rightarrow$  scanned  $\rightarrow$ displayed image

### • **See color management later**

### Different Color Gamuts

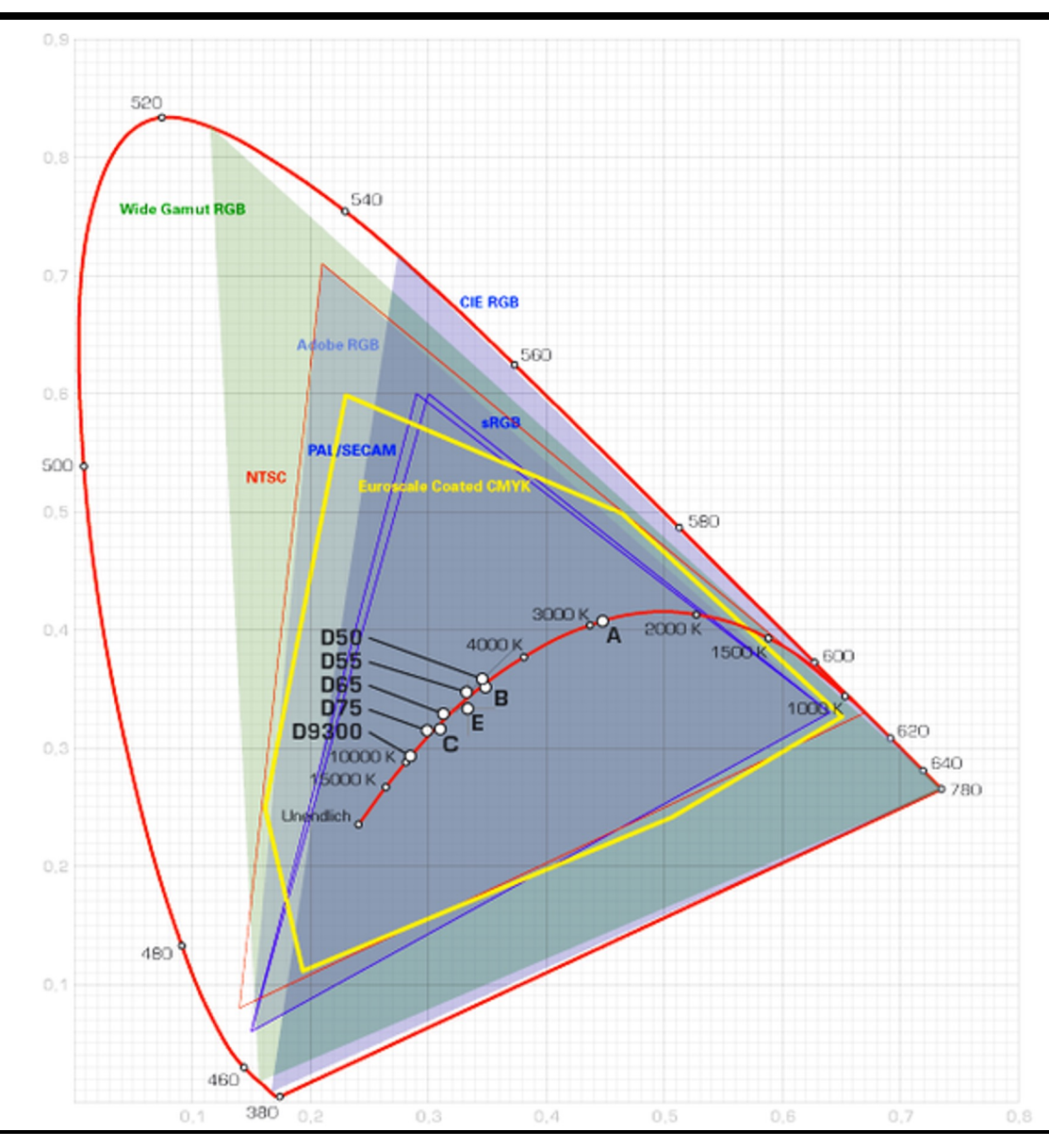

### Color Temperature

#### • **Theoretical light source: A black body radiator**

- Perfect emitter: whole energy emitted by thermal excitation only
- Fixed frequency spectrum independent of material (Planck's law)
- Spectrum can be converted into CIE-xy color location
	- Normalizing the spectrum (at 550 nm)
	- Energy relatively shifts from longer (reddish) toward shorter wavelengths (blueish) as the temperature increases
- Allows for white point specification through temperatures

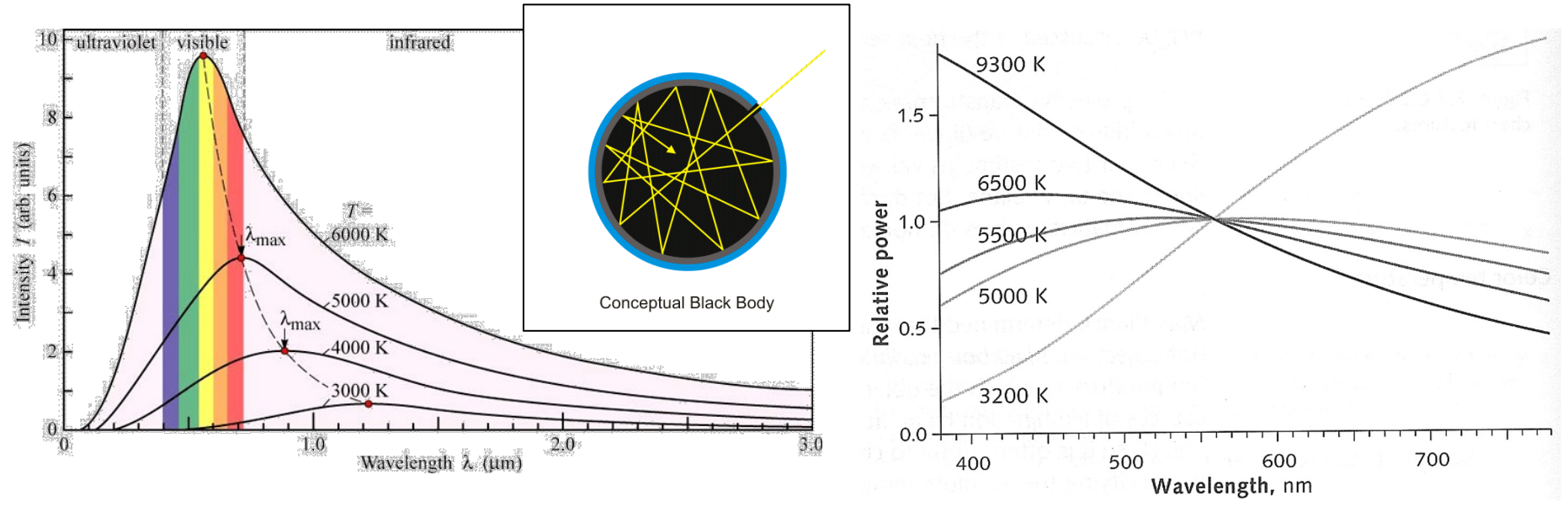

# CIE Standard Illuminants

### • **Properties of illuminant (light sources)**

- Important in many applications
- Scenes look different under different (real or virtual) illumination

#### • **Set of standardized light sources**

- Illuminant A incandescent lighting conditions with a color temperature of about 2856°K
- $-$  Illuminant B direct sunlight at about 4874°K
- Illuminant C indirect sunlight at about 6774°K
- Illuminants D50 and D65 different daylight conditions at color temperatures 5000°K and 6500°K, respectively

#### • **Practical use**

- Spectral data of CIE standard illuminants available on the web
- Frequently used in the CG applications to compare against welldefined real-world lighting conditions

# Color and Linear Operations

### • **Additive color blending is a linear operation**

– Can represent the operations as a matrix

### • **Calculating primary components of a color**

- Measure the spectral distribution (e.g., sample every 5-10 nm)
- Projecting from *m*D to 3D using matching curves (loss of information, reverse mapping is not unique!)

$$
\begin{bmatrix} X \ Y \ Z \end{bmatrix} = PL = \begin{bmatrix} \bar{x}(\lambda) \\ \bar{y}(\lambda) \\ \bar{z}(\lambda) \end{bmatrix} L_e(\lambda) = \begin{bmatrix} [x_1, x_2, x_3, \dots, x_m] \\ [y_1, y_2, y_3, \dots, y_m] \\ [z_1, z_2, z_3, \dots, z_m] \end{bmatrix} \begin{bmatrix} l_1 \\ l_2 \\ \vdots \\ l_m \end{bmatrix}
$$
  
3×1  
m×1

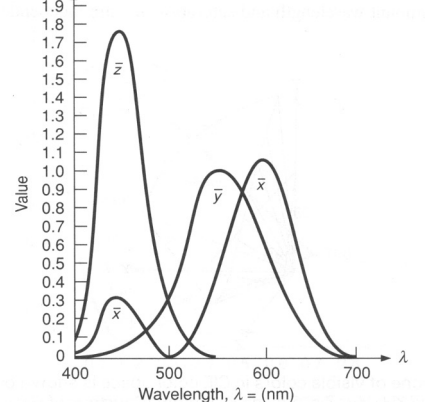

• **Transformation between color spaces**

$$
\begin{bmatrix} X \\ Y \\ Z \end{bmatrix} = M \begin{bmatrix} R \\ G \\ B \end{bmatrix} = \begin{bmatrix} X_r & X_g & X_b \\ Y_r & Y_g & Y_b \\ Z_r & Z_g & Z_b \end{bmatrix} \begin{bmatrix} R \\ G \\ B \end{bmatrix}
$$

### Color Transformations

### • **Computing the transformation matrix M**

- Given (e.g., from monitor manufacturer or measured)
	- Primary colors  $(x_r, y_r)$ ,  $(x_g, y_g)$ ,  $(x_b, y_b)$
	- White point (*xw*, *yw*) for given color temperature (R=G=B=1)

– Setting

$$
z_r = 1 - x_r - y_r
$$

$$
C_r = X_r + Y_r + Z_r
$$

$$
x_r = \frac{X_r}{X_r + Y_r + Z_r} = \frac{X_r}{C_r} \rightarrow X_r = x_r C_r
$$

- Analogous for  $x_q$ ,  $x_b$
- R,G,B are factors modulating the primaries (*Xrgb*, *Yrgb*, *Zrgb*)

$$
M = \begin{bmatrix} X_r & X_g & X_b \\ Y_r & Y_g & Y_b \\ Z_r & Z_g & Z_b \end{bmatrix} = \begin{bmatrix} x_r C_r & x_g C_g & x_b C_b \\ y_r C_r & y_g C_g & y_b C_b \\ z_r C_r & z_g C_g & z_b C_b \end{bmatrix}
$$

# Color Transformations (Cont.)

- Computing the constants  $C_r$ ,  $C_g$ ,  $C_b$ 
	- Per definition the white point is given as  $(R, G, B) = (1, 1, 1)$

• 
$$
(X_w, Y_w, Z_w) = M * (1,1,1)
$$

$$
\begin{bmatrix} X_w \\ Y_w \\ Z_w \end{bmatrix} = \begin{bmatrix} x_r C_r & x_g C_g & x_b C_b \\ y_r C_r & y_g C_g & y_b C_b \\ (1 - x_r - y_r) C_r & (1 - x_g - y_g) C_g & (1 - x_b - y_b) C_b \end{bmatrix} \begin{bmatrix} 1 \\ 1 \\ 1 \end{bmatrix}
$$

- $-(X_w, Y_w, Z_w)$  can be computed from  $(x_x, y_x)$ 
	- Unspecified brightness
	- Use the normalization constant  $Y_w = 1$
- **Can now compute conversion between any two linear color spaces of different devices by intermediate mapping to CIE XYZ**
	- May result in out of gamut colors and require gamut mapping!

### Geometric Interpretation

- **RGB embedded in XYZ space**
- **Basis change bet. RGB spaces**
- **Possibly need to handle out-of-gamut colors**
- **Changes of color temperature/ white point**
	- Cannot change color locations of primaries (defined by material)
		- $\rightarrow$  Changing intensities of primaries
	- Scales the length of the basis vectors
	- Moves the tip of the cube
	- And thus, the entire interior

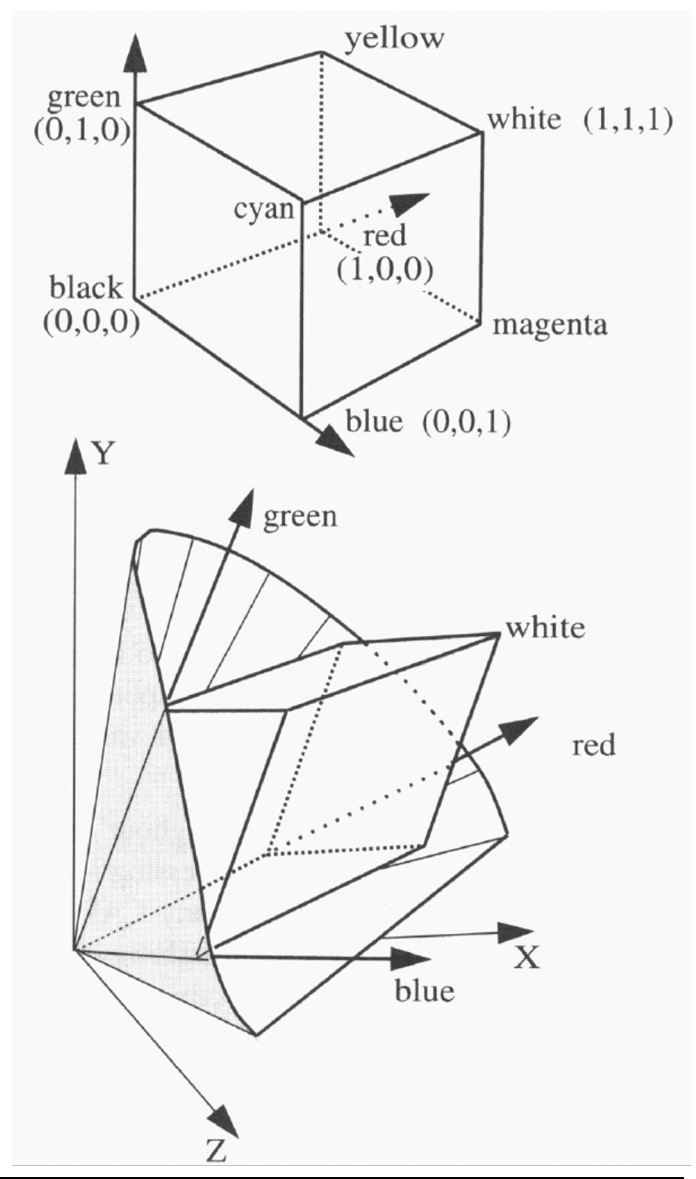

### RGB Color Model

- **RGB:**
	- Simplest model for computer graphics
		- Defined by primary colors of the device
	- Natural for devices additively mixing colors (e.g., monitors)
	- **Device dependent (!!!), due to different choices of primaries**
		- **Most display applications** *still* **do not correct for it!!!!**
	- Many image formats do not allow color space to be specified

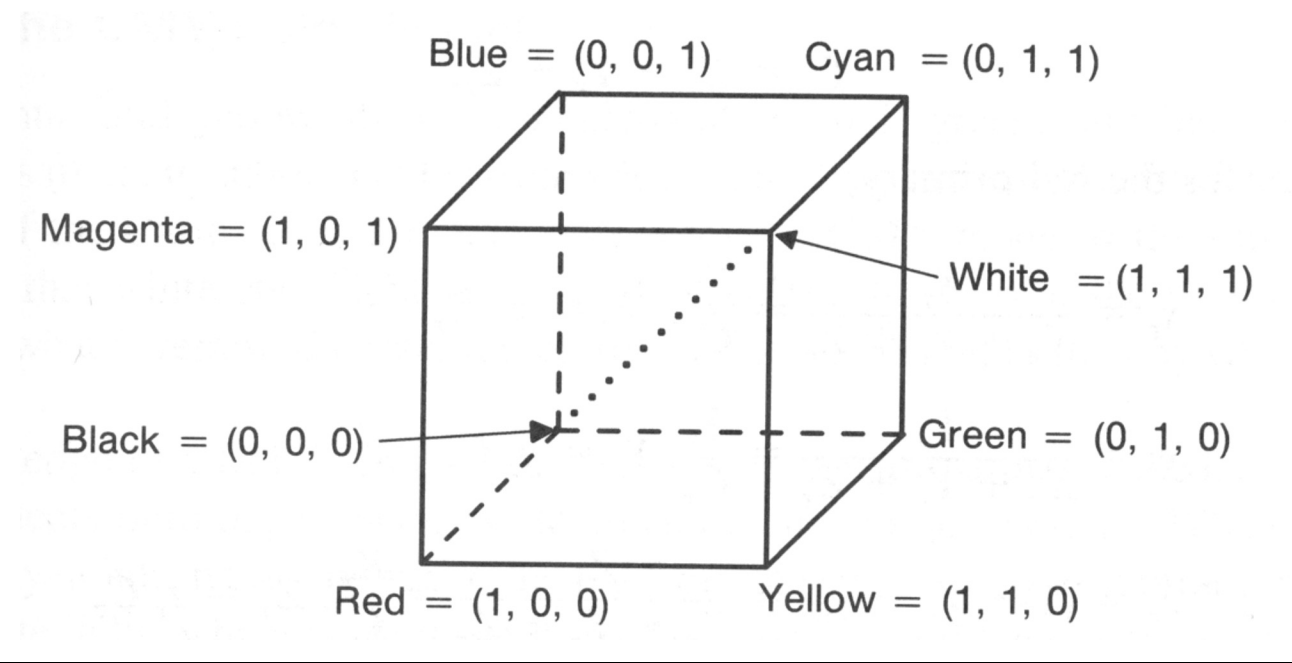

# sRGB Color Space

#### • **Standardized RGB color space**

- RGB for standardized primaries and white point (and gamma)
- Specification of default CIE-XYZ values for monitors
	- Red: 0.6400, 0.3300
	- Green: 0.3000, 0.6000
	- Blue: 0.1500, 0.0600
	- White: 0.3127, 0.3290 (D65)
	- Gamma: 2.2
- Same values as HDTV and digital video (ITU-R 709)
- http://www.color.org

### • **Utilization:**

- sRGB is a standard replacement profile of Int. Color Consortium
- Assume all image data without ICC profile implicitly lie in sRGB
	- Generating: ICC-Profile or writing sRGB
	- Reading/output : using ICC-Profile or assume sRGB

# ITU Rec.-2020 / BT-2020

- **Standardization of 4K and 8K video format**
	- Resolution, frequency, digital representation
	- Color gamut, gamma
- **Specification of default CIE-xy values (Wide Gamut)**
	- Primaries are monocromatic!
	- Red: 0.708, 0.292
	- Green: 0.170, 0.797
	- Blue: 0.131, 0.046
	- White: 0.3127, 0.3290 (D65)
	- Gamma similar to sRGB but more accurate depending on bitdepth

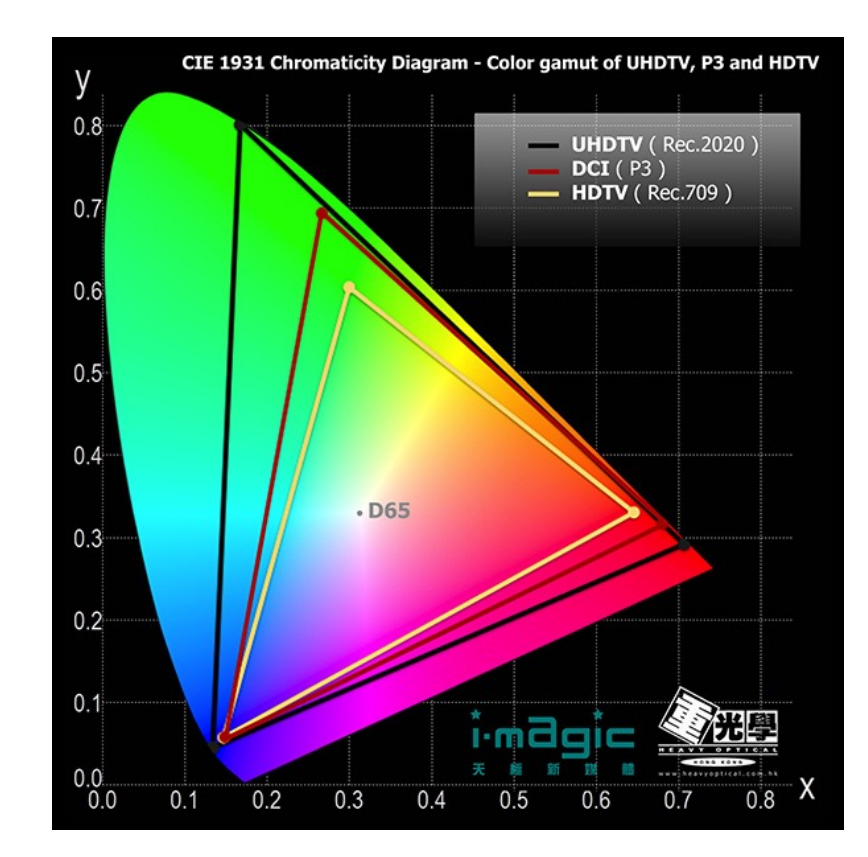

### HSV/HSB Model

### • **HSV/HSB (Hue, Saturation, Value/Brightness)**

- Motivated from artistic use and intuitive color definition (vs. RGB)
	- H is equivalent to tone
	- S is equivalent to saturation (H undefined for  $S == 0$ )
	- V/B is equivalent to the gray value
- $-$  Pure tones for S =  $1$  and V =  $1$
- Intuitive model for color blending
- Builds on RGB

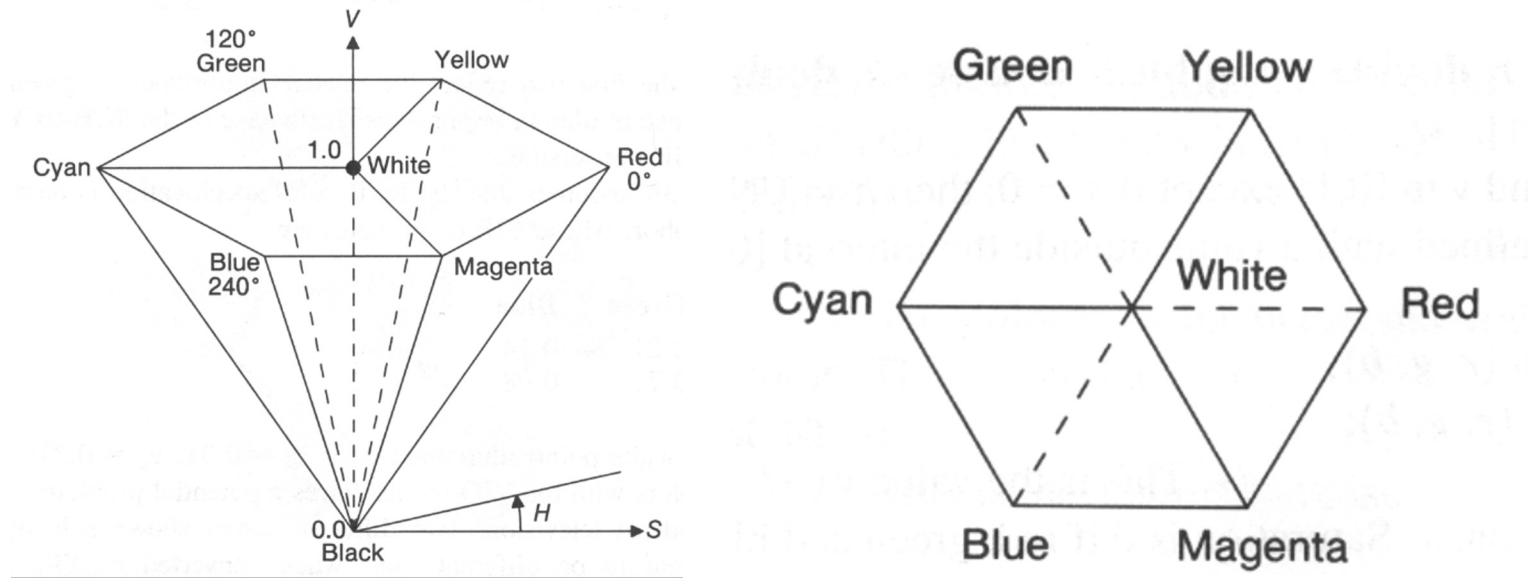

### HLS Model

### • **HLS (Hue, Lightness, Saturation)**

- Similar to HSV/HSB
- Slightly less intuitive

#### • **Many other color models**

- TekHVC
	- Developed by Tektronix
	- Perceptually uniform color space
- Video-processing
	- Y´, B-Y, R-Y
	- Y´IQ
	- Y´PrPb
	- Y´CrCb
	- …
- Non-linear color spaces

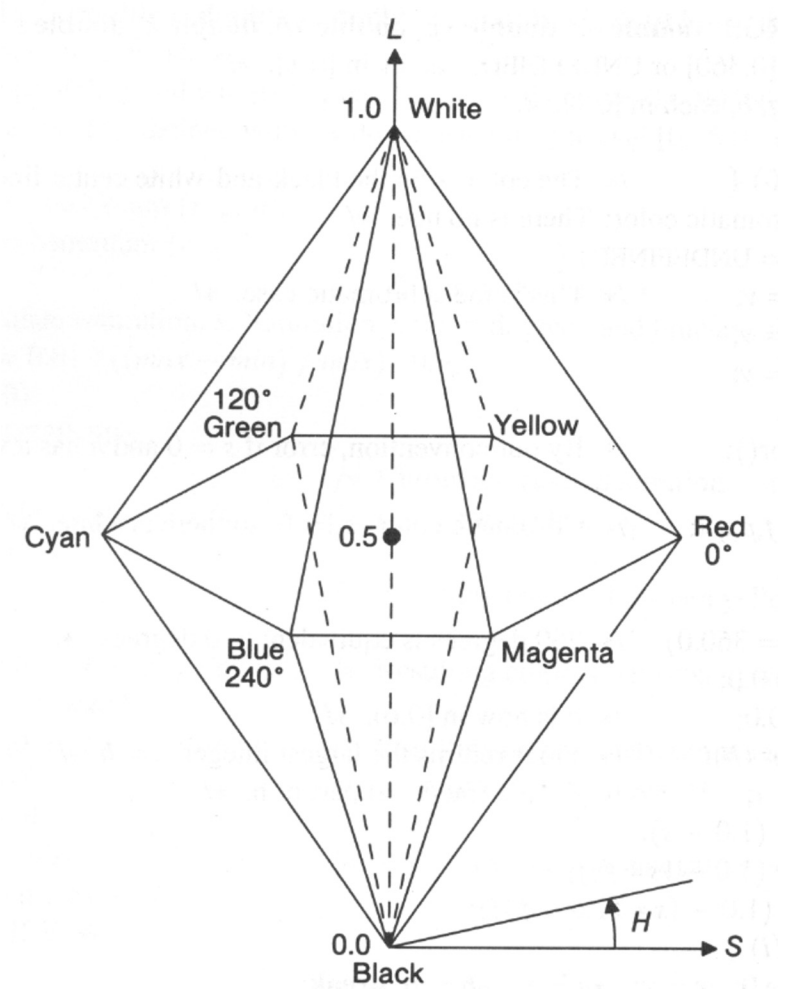

## Color Model: In Practice

### • **Interpolation (shading, anti-aliasing, blending)**

- $-$  RGB:0.5 red  $+$  0.5 green  $=$  dark yellow  $0.5*(1,0,0) + 0.5*(0,1,0) = (0.5,0.5,0)$
- $-$  HSV:0.5 red  $+$  0.5 green = pure yellow  $0.5*(0^{\circ},1,1) + 0.5*(120^{\circ},1,1) = (60^{\circ},1,1)$

### • **Interpretation**

- Interpolation in RGB
	- Physical interpretation: linear mapping  $\rightarrow$  interpolation in XYZ space
- Interpolation in HSV
	- Intuitive color interpretation: "yellow lies between red and green"

### Color Differences

### • **Distance threshold until perceptible color difference**

– Very inhomogeneous  $\Rightarrow$  alternate transformations CIE-xy (1931) CIE-uv (1960) CIE-u'v' (1976)

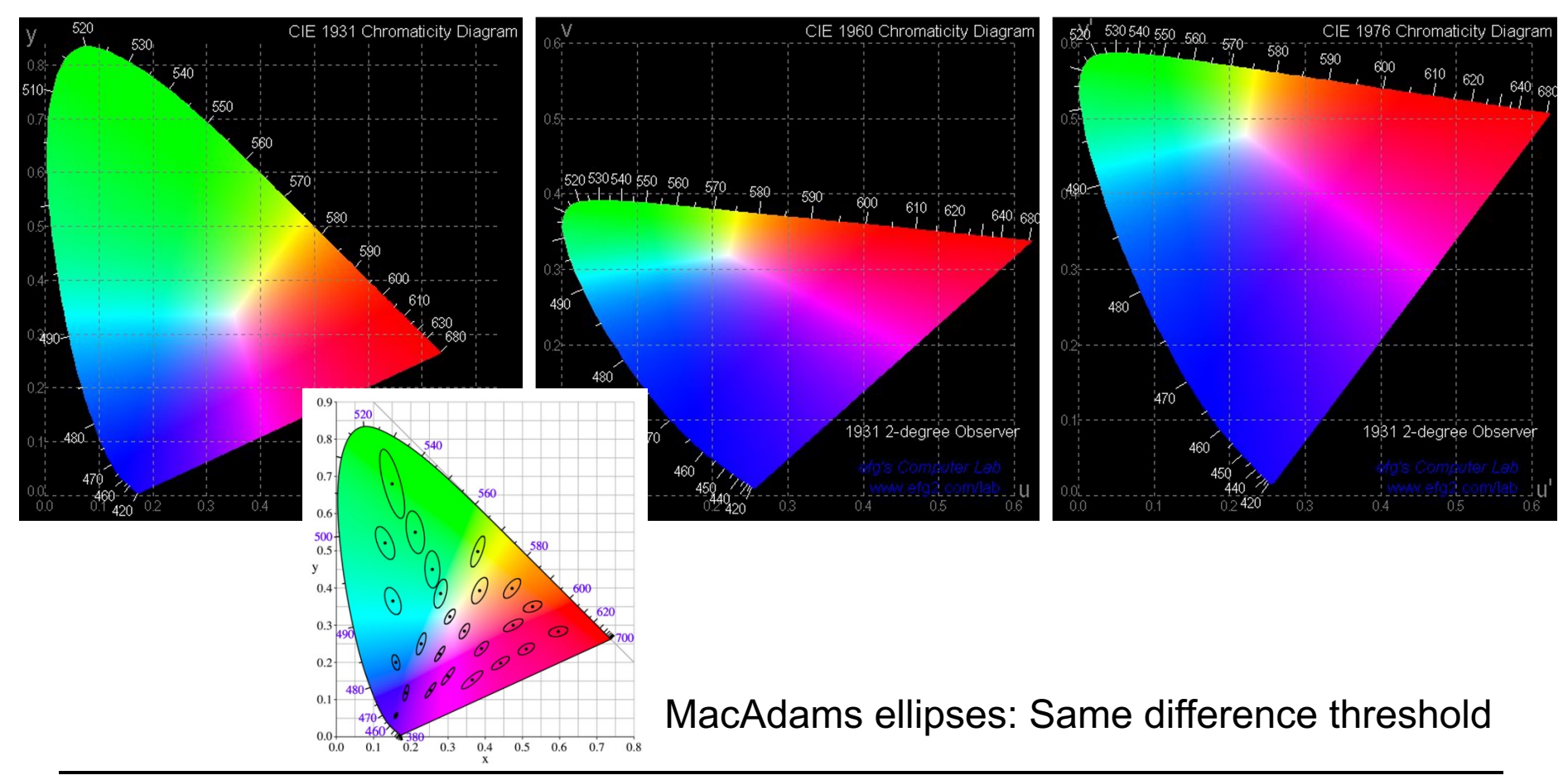

### L\*u\*v\* / L\*a\*b\*- Color Spaces

### • **CIE-XYZ is perceptually non-uniform**

- Same perceived differences lead to very inhomogeneous differences of *xy* (purples tightly packed, greens stretched out)
- **L\*u\*v\* / L\*a\*b\* are device-independent color spaces**

### • **Computing difference between colors**

- Transform colors to uniform color space (similarly to gamma)
- Measure color difference there

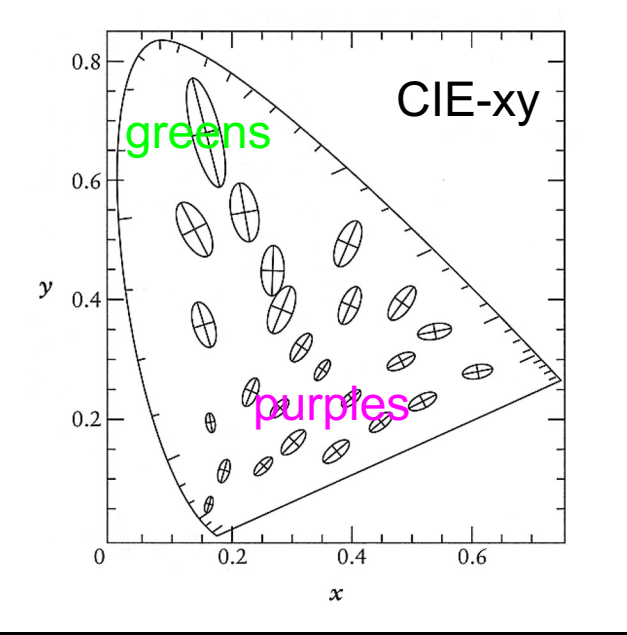

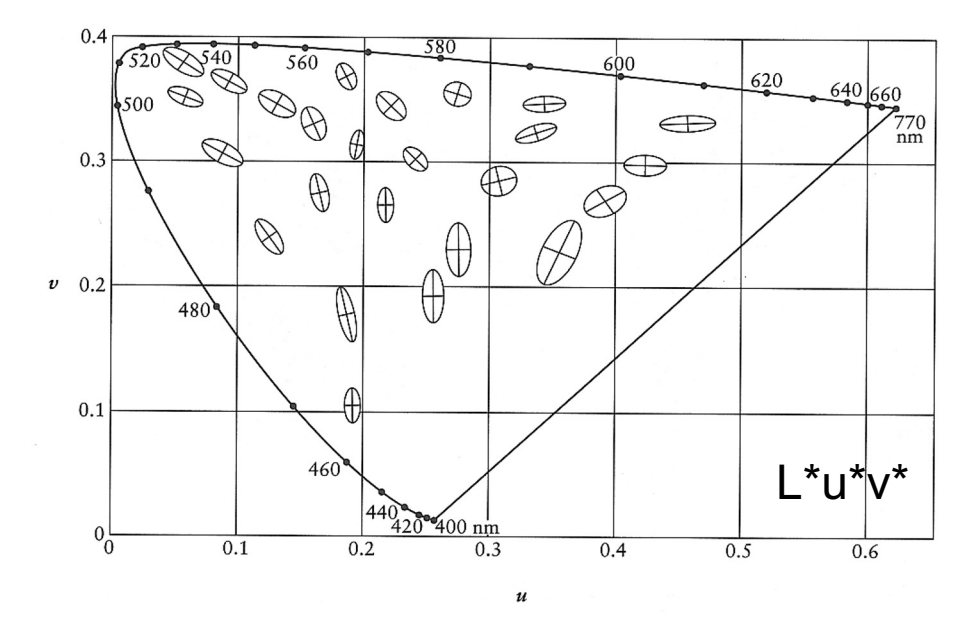

### L\*u\*v\* / L\*a\*b\*- Color Spaces

- **Transformation:**
	- Converting to XYZ (Y incidental luminance)
	- Non-linear transformation on Y  $(Y_n$  is Y of the white point)

$$
L^* = \begin{cases} Y/Y_n \ge 0.008856: & 116(Y/Y_n)^{1/3} - 16 \\ Y/Y_n < 0.008856: & 903.3(Y/Y_n) \end{cases}
$$

$$
L^* \in \{0, ..., 100\}
$$

- Transformation of color differences
	- $u' = 4X/(X + 15Y + 3Z)$  $v' = 9Y/(X + 15Y + 3Z)$  $u^* = 13L * (u' - u'_n)$  $v^* = 13L * (v' - v'_n)$  $a^*$  $= 500L * [f(X/X_n) - f(Y/Y_n)]$  $b^* = 500L * [f(Y/Y_n) - f(Z/Z_n)]$  $f(x) = \begin{cases} x \ge 0.008856 & x^{1/3} \\ 0.008856 & 7.727 \end{cases}$  $x < 0.008856$  7.787x + 16/116
- Limited applicability to HDR

# "Subtractive" Color Blending

• **Corresponds to stacked color filters (idealized)**

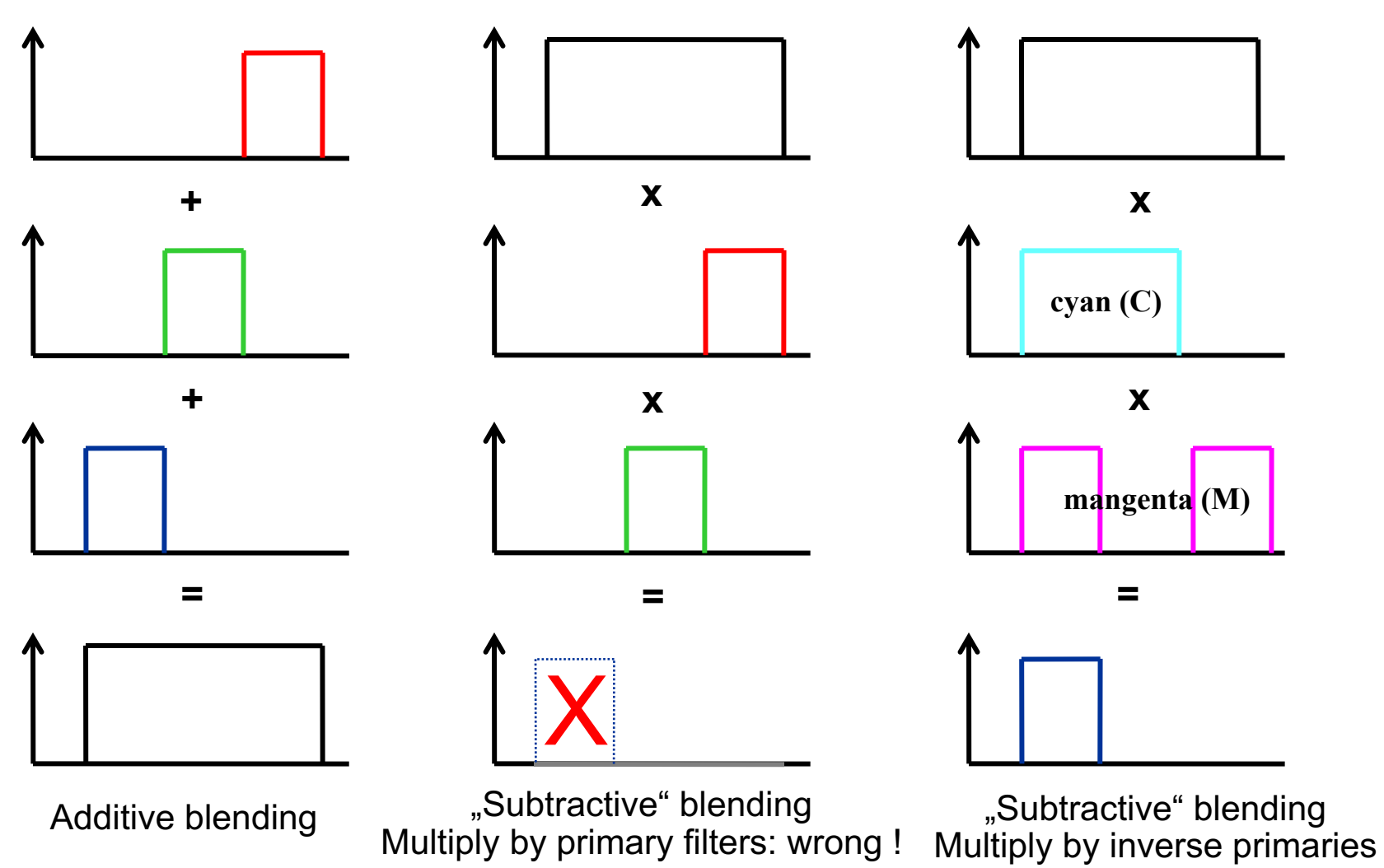

# "Subtractive" Color Blending

- **Primarily used for printers**
- **CMYK (Cyan, Magenta, Yellow, Black)**
	- In theory:
		- $(C, M, Y) = 1 (R, G, B)$  // Hence "subtractive" color space
		- $K = min(C, M, Y)$  // BlacK (B already used for blue!)
		- $(C, M, Y, K) = (C-K, M-K, Y-K, K)$
	- In practice: profoundly non-linear transformation
		- Other primary colors
		- Interaction of the color pigments among each other during printing
		- Covering and/or blending between semitransparent layers
		- Etc, etc...

#### • **Subtractive primary colors:**

- Product of all primary colors must be black
- Any number of colors (CMY, CMYK, 6-color-print, etc…)
- $-$  It does not need to obtain (CMY) = 1 (RGB)

### Gamma

#### • **Display-Gamma**

- Intensity *I* of electron beam in CRT monitors is non-linear with respect to the applied voltage *U*
- Best described as power law:  $L = U^{\gamma}$
- Gamma-Factor  $y = -2.5$  due to physics of CRT monitor (e-beam)
- For *compatibility* also in other displays (LCD, OLED, etc.)

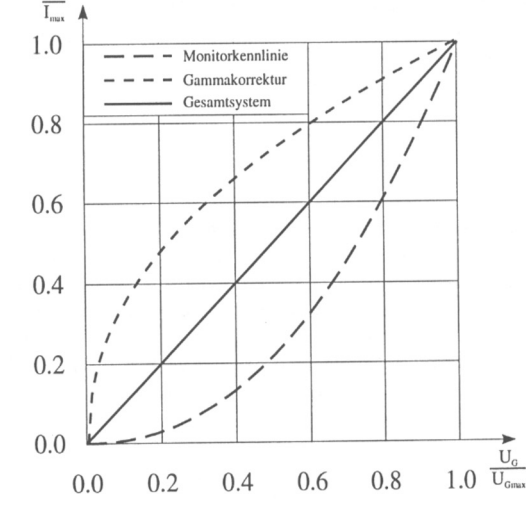

#### • **Gamma correction**

- Pre-correct values with inverse to achieve a linear curve overall
- Quantization loss if value represented with <12 bits
	- Hardly ever implemented this way in apps and HW

 $v=2$ 

 $y=1$  (original)

# Gamma Testing Chart

- **Gamma of monitors not always correct**
- **Testing:**
	- 50% intensity should give 50% grey (half black-white)
	- Match actual gray with true black/white average  $\rightarrow \gamma$

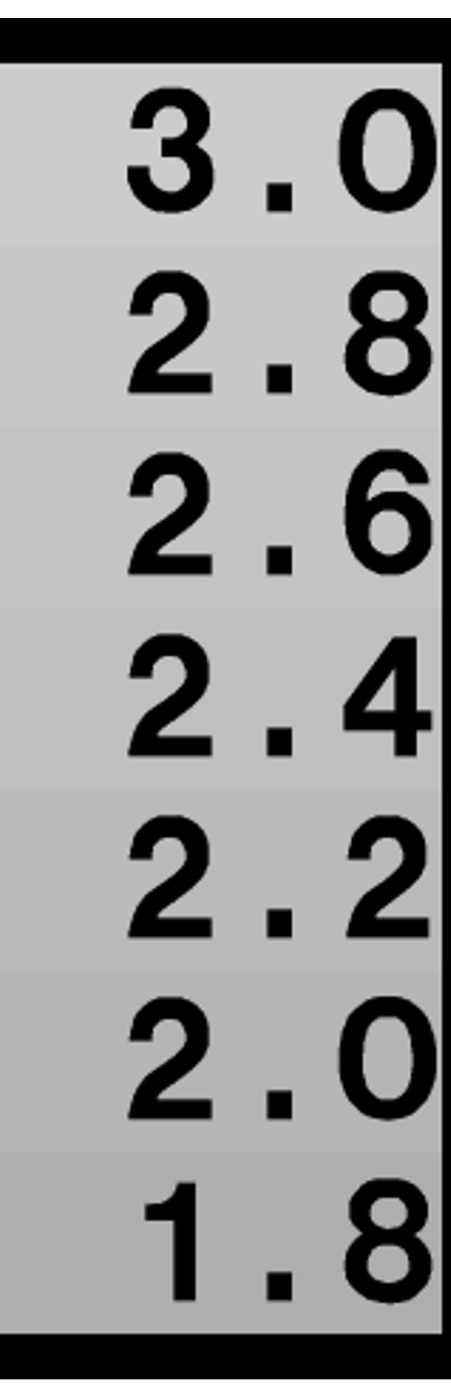

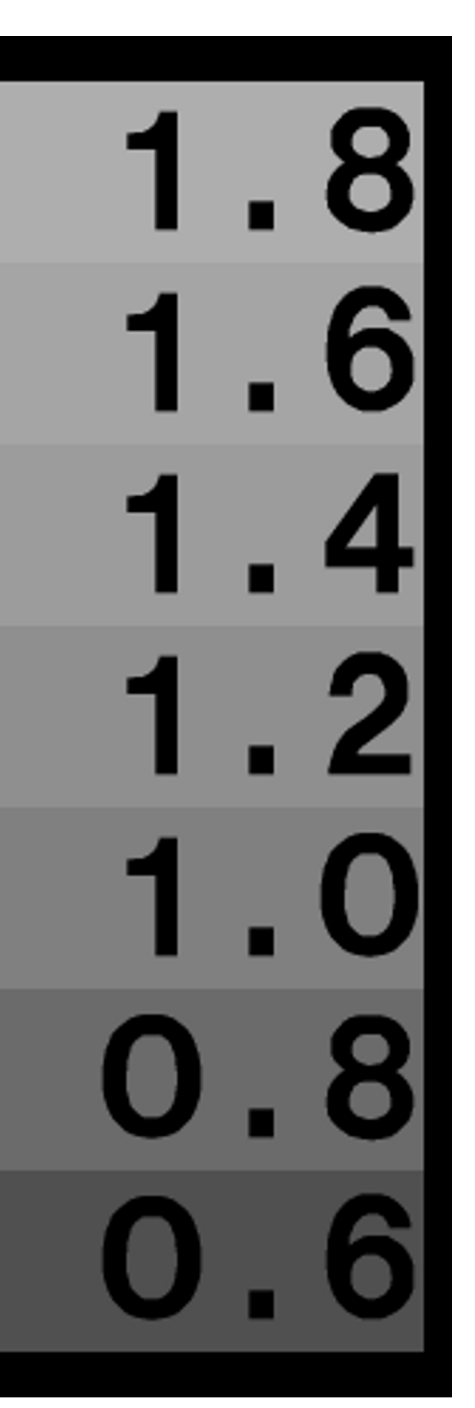

### Gamma Correction

- **Problem:**
	- Non-linear operator: RGB components not uniformly scaled by a constant factor  $\Rightarrow$  strong color corruptions

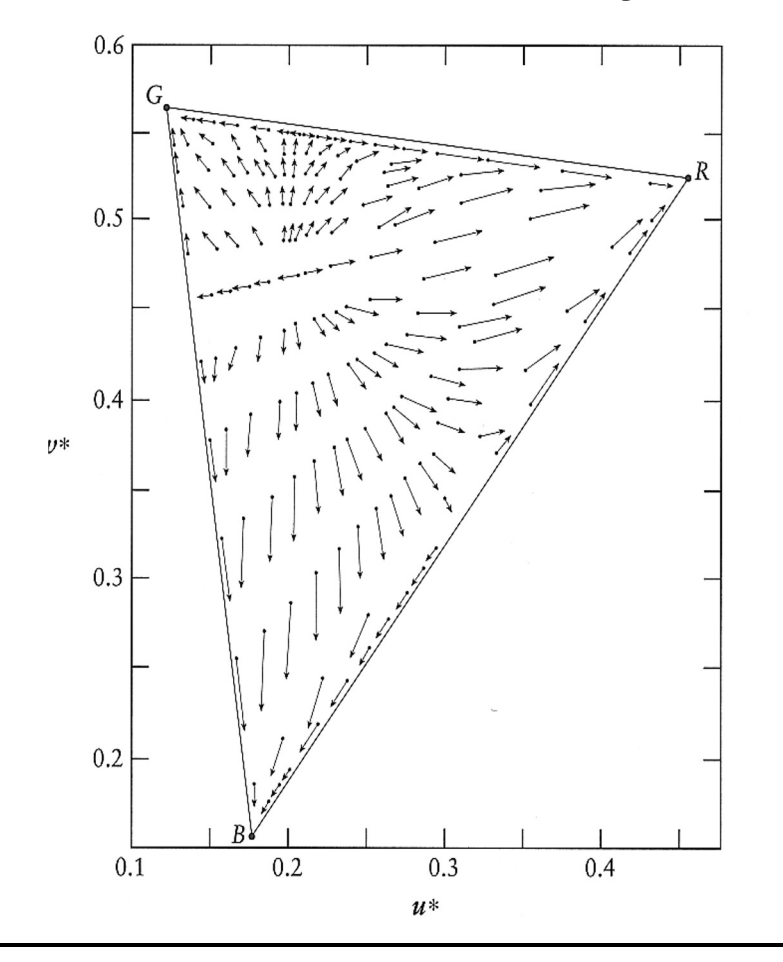

Shifts in reproduced chromaticities resulting from uncompensated gamma of 1.273 (such a gamma is desirable to compensate the contrast lowering in the dim surround).

### Gamma

#### • **Camera-gamma**

- Old cameras (electron tube) also had a gamma
- Essentially the inverse of the monitor gamma (due to physics)  $\rightarrow$  Display did correct for the camera
- For better brightness perception in dark environments cameras are typically corrected to gamma of 1/2.2 for a total gamma of  $~1.13$

### • **"Human-gamma"**

- Human brightness perception exhibits a *log* response
- Roughly follows a gamma of  $\sim$ 1/3 (formula) to  $\sim$ 0.45
- Old cameras encoded light in a roughly perceptually uniform way
	- Optimal for compression and transmission
- New cameras generate the same output for *compatibility* reasons (!)

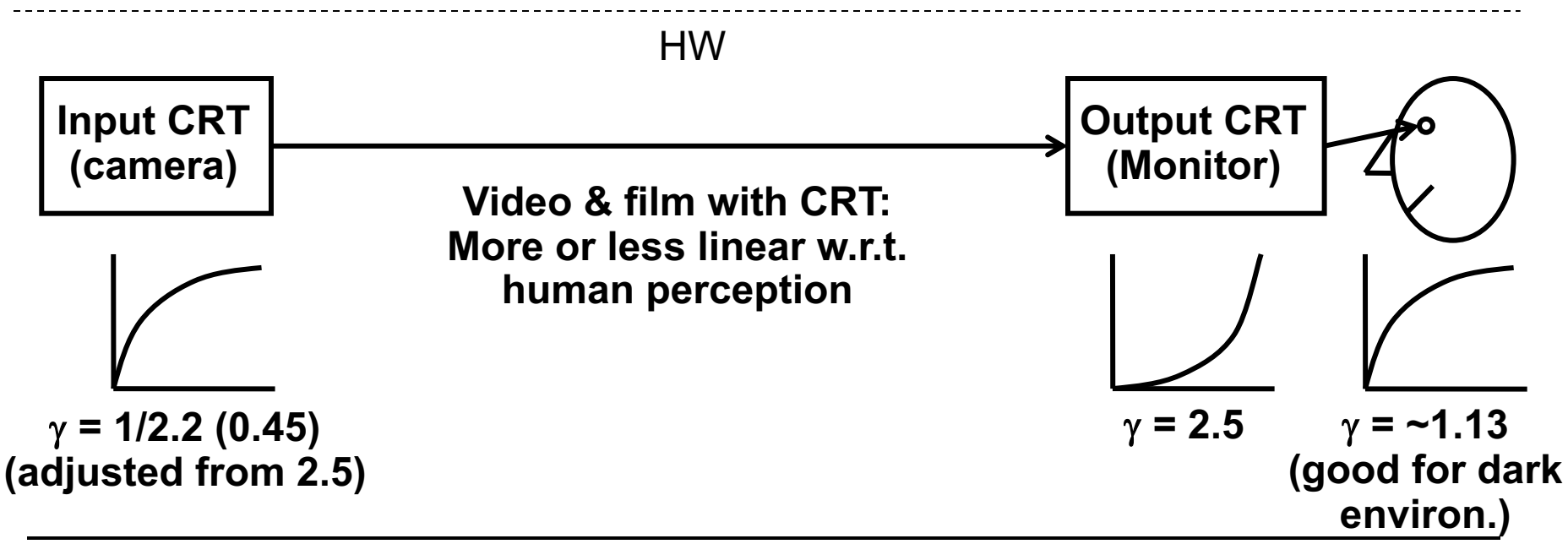

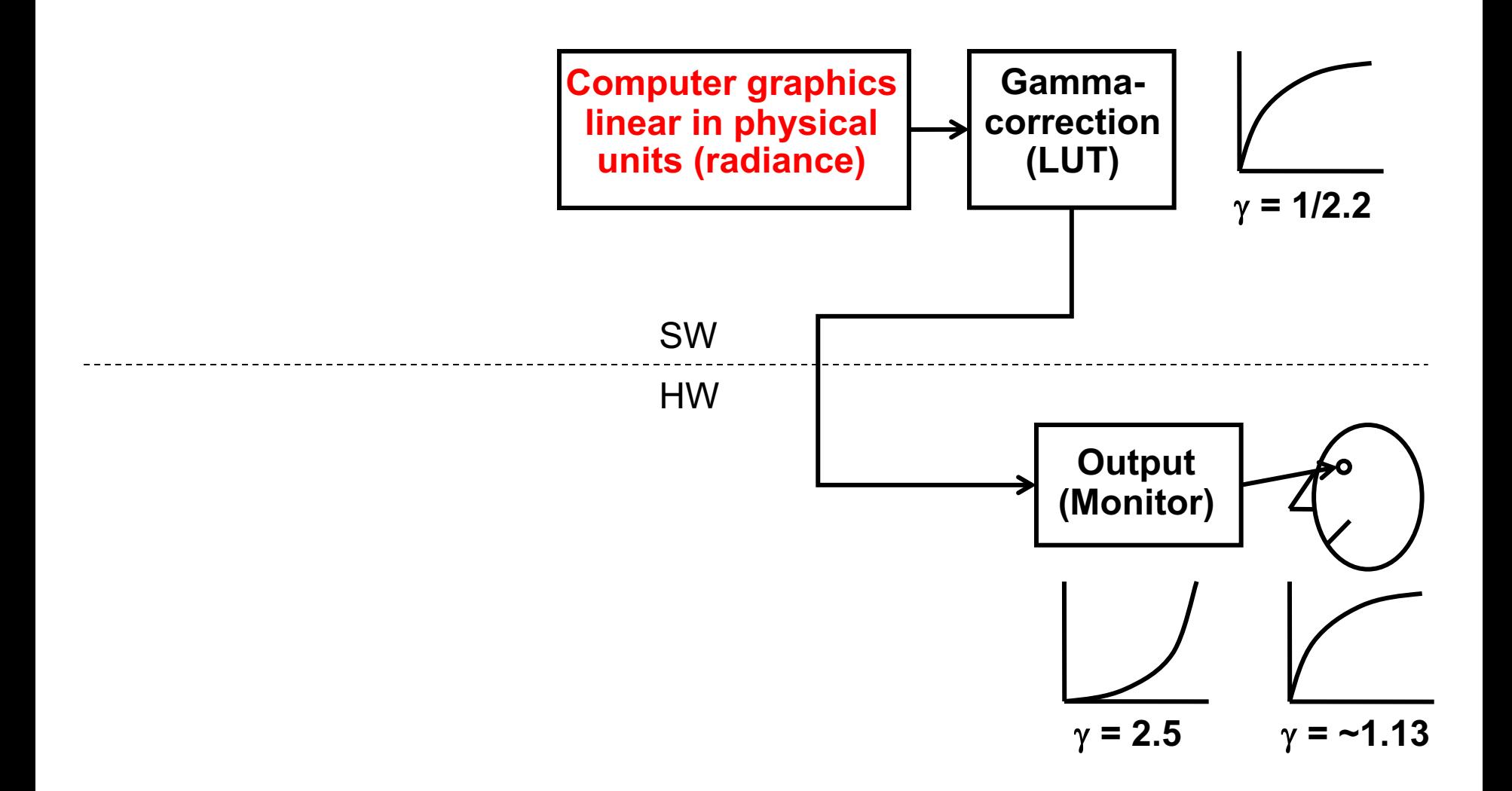

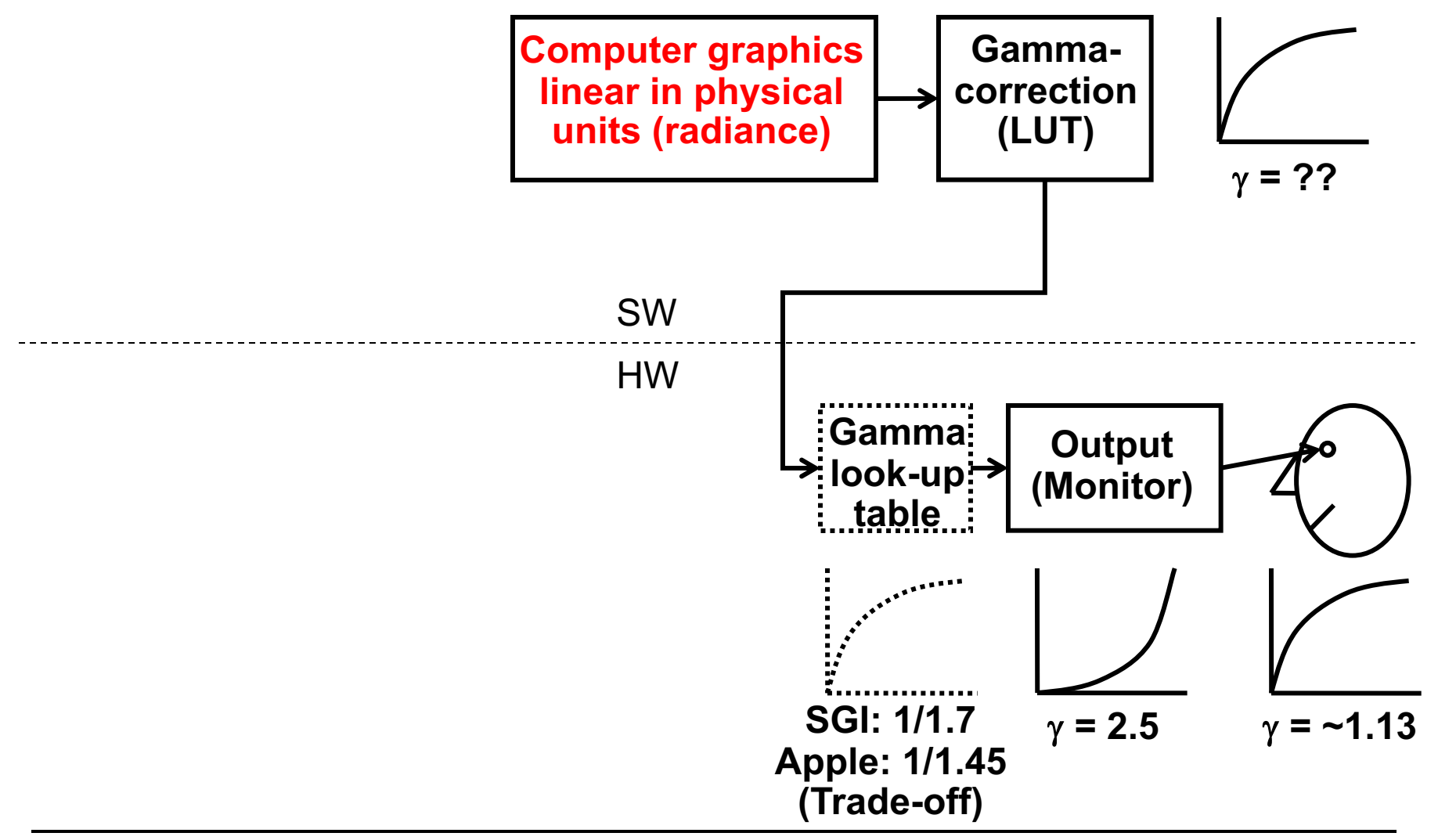

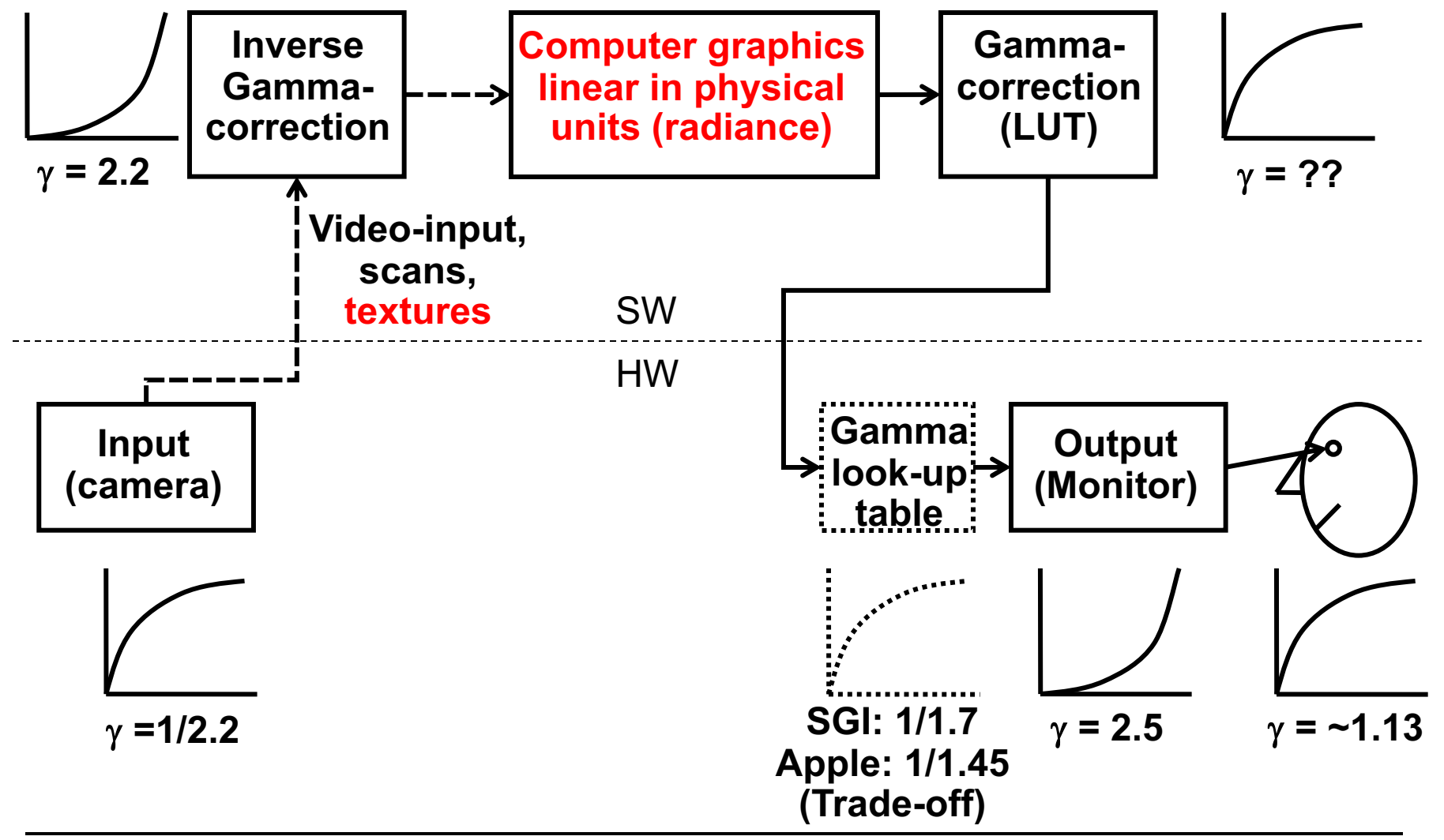

#### • **Problems**

- Color coordinate system often unknown
	- No support in image formats
	- Assume sRGB!
- Multiple color-space transformations
	- Loosing accuracy through quantization
		- Unless floats or many bits are used
- Gamma-correction depends on application
	- Non-linear:
		- Video-/image editing (but not all operations!)
	- Linear:
		- Image syntheses, interpolation, color blending, rendering, ...

# ICC Profiles

#### • **International Color Consortium**

- Standardized specification of color spaces
- Profile Connection Space (PCS) intermediate, device-independent color space (CIELAB and CIEXYZ supported)
- $-$  ColorDevice #1 → PCS → ColorDevice #2

#### • **ICC profile**

- A file with data describing the color characteristics of a device (such as a scanner, printer, monitor) or an image
- Simple matrices, transformation formulas (if necessary proprietary)
- Conversion tables

#### • **ICC library**

- Using profiles for color transformations
- Optimizes profile-sequences transformations, but no standard-API

#### • **Problems**

- Inaccurate specifications, interoperability
- Profiles difficult to generate

# ICC Profiles and HDR Images

#### • **ICC processing**

- Typical profile connection spaces
	- CIELAB (perceptual linear)
	- CIEXYZ color space (physically linear)
- Can be used to create an high dynamic range image in the profile connection space
	- Allows for a color calibrated work flow

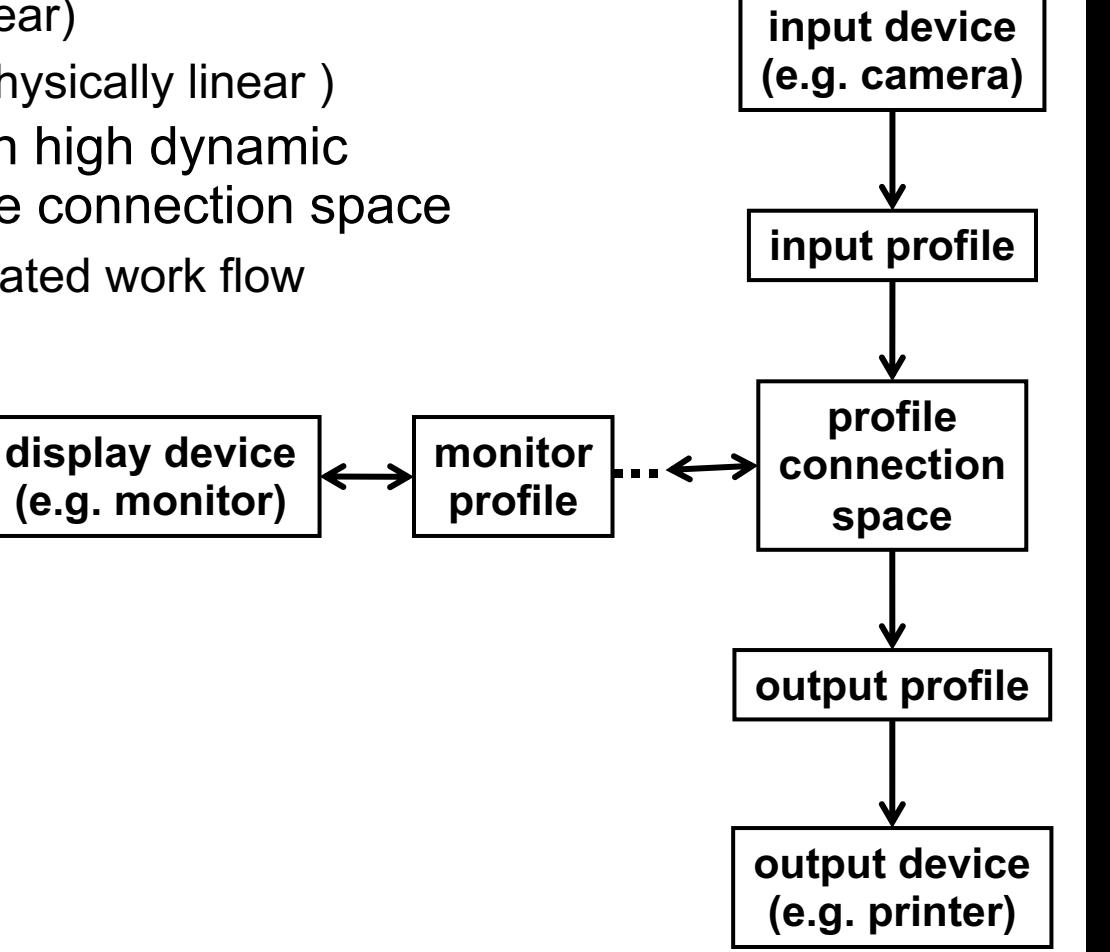

# Issues: HDR Image Formats

- **History**
	- Usually little *user data*, mostly data curated professionally
	- Color issues with Web images due to different color displays
		- "Solved" by sRGB color space and better monitors (LCD/OLED)

### • **Big confusion: HDR Format (HDR10(+) vs. Dolby Vision)**

- Quantization (10 vs. 12 bit/sample)
- Color spaces (DCI-P3 vs. Rec. 2020)
- Maximum brightness (1 000 vs. 10 000 nits)
- Transfer functions (Perceptual Quantizer vs. Hybrid Log Gamma)
- Frame rate (!)
- Issue of "best" reconstruction filter during rendering
- Little support for still images (e.g. OpenEXR, JPEG-XR)
- Varying support in consumer displays, cameras
- No good support for interactive applications (yet)

### Issues: HDR Image Formats

- **Need for tone and gamut mapping**
	- Because each display may be different
- **What's the expected behavior? What about reverse?**

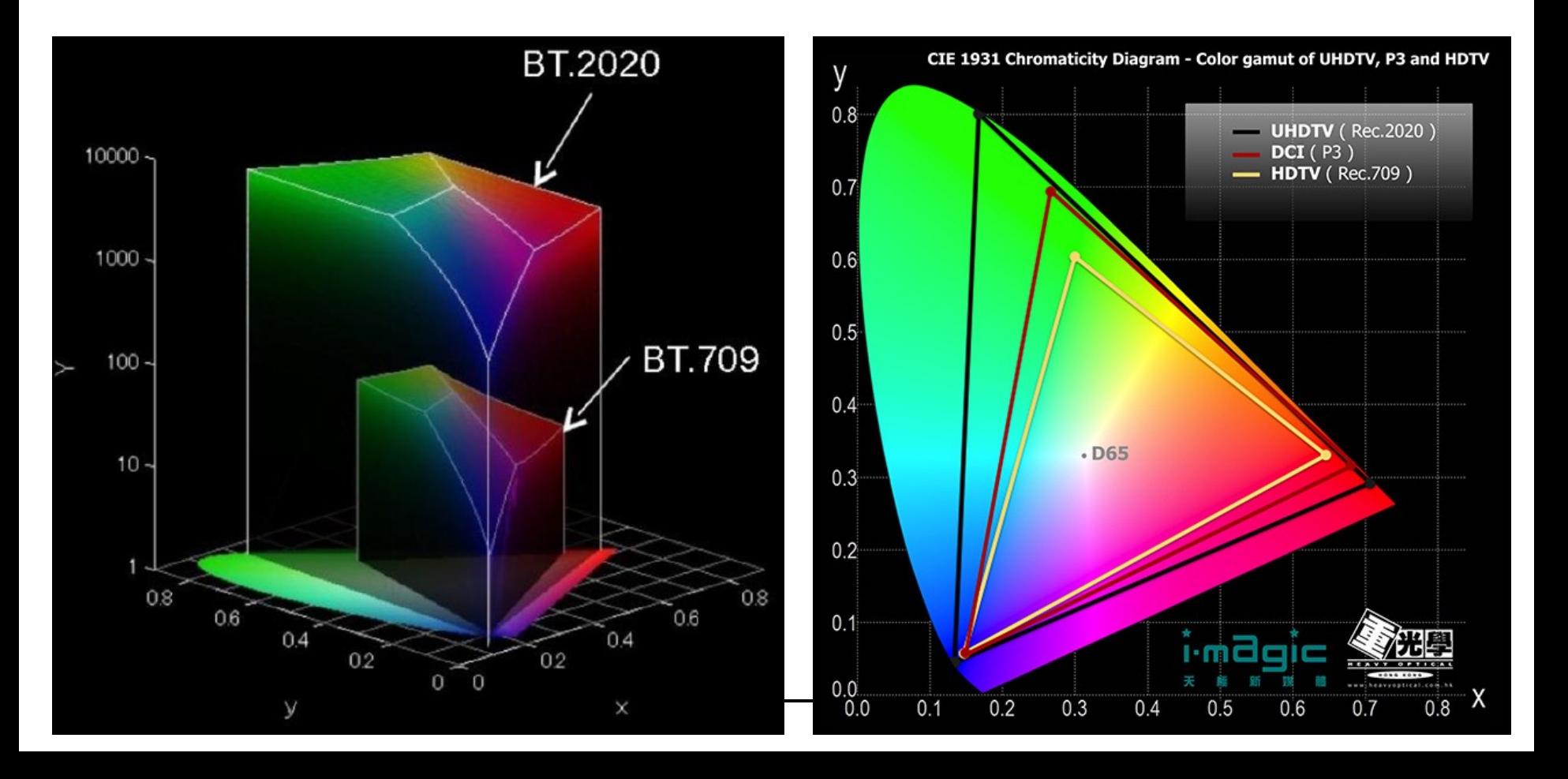